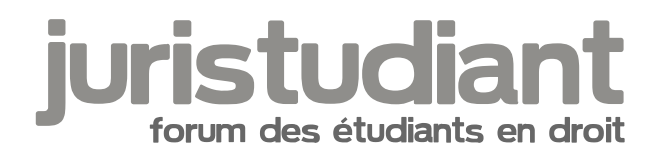

## votre géolocalisation !

Par mathou , le 23/10/2006 à 22:43

Pour ceux qui n'auraient pas encore remarqué, le forum s'est doté d'une " carte des membres " depuis quelques semaines - visible en cliquant sur le lien sous la bannière du forum ou ici : [http://www.mappemonde.net/carte/Juristu ... rance.html](http://www.mappemonde.net/carte/Juristudiant/france.html)

Vous pouvez en un coup d'oeil repérer les membres de votre région, et pourquoi pas organiser des rencontres, sorties ou séances de travail ( voire potasser la géographie francaise, comme moi holge not found or type unknown

Si vous ne vous êtes pas encore géolocalisés, passez faire un tour dans votre profil pour compléter l'option invigt tout found or type unknown

[size=75:ae0eoefl]Ben oui, pour l'instant ce sont surtout les nouveaux membres qui s'inscrivent... et les fidèles alors ? On aimerait savoir où vous sévissez[/size:ae0eoefl] : hobe not found or type u

Par Cynthia , le 23/10/2006 à 23:37

the payais deja fait moi Lol m'en souvenais meme plus

Par akhela , le 24/10/2006 à 08:49

ouin on ne peut pas mettre l'étranger. Je triche et je met mon ancienne université française?

Par mathou , le 24/10/2006 à 12:29

A moins qu'on puisse rajouter des pays ? Olivier, Jeeecy ? loopsot found or type unknown

Par Olivier , le 24/10/2006 à 12:43

on peut mais dans ce cas on perd les départements en France je crois...

## Par **Ln**, le **24/10/2006** à **13:43**

[quote="mathou":311dkprm]

Vous pouvez en un coup d'oeil repérer les membres de votre région, et pourquoi pas organiser des rencontre<sub>i</sub>s, sorties ou séances de travail ( voire potasser la géographie

française, comme moi Image not found or type unknown

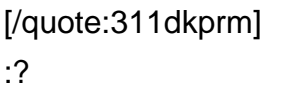

:roll:

Image not four<sup>e</sup> promefait reomment si y'a personne dans notre région ? Image not found or type unknown :lol: :lol: :lol: :lol: :lol: :lol:

Image not found nagtypet unknown gypet unknown gypet unknown by pet unknown type unknown type unknown

Par **akhela**, le **24/10/2006** à **13:46**

alors je met mon ancienne fac

Par **mathou**, le **24/10/2006** à **17:54**

[quote="Ln":22wcfofy]Et on fait comment si y'a personne dans notre région ?[/quote:22wcfofy] On attend l'inscription de pouveaux membres de la région ou on va voir les membres des

autres régions Image not found hageypetufoland van type unknown

Par **Theseus**, le **13/02/2011** à **21:12**

Au risque de passer pour un con, quelqu'un peut me dire comment on se met sur la carte ?